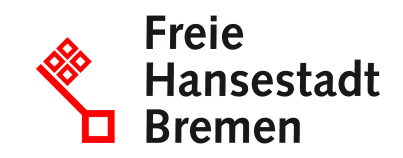

# **Auskunft aus dem Zentralen Fahrerlaubnisregister beantragen**

Eine Auskunft aus dem Zentralen Fahrerlaubnisregister zu Ihrer Person können Sie beim Kraftfahrt-Bundesamt (KBA) online oder per Post beantragen.

### **Zuständige Stellen**

• [Kraftfahrt-Bundesamt](https://www.service.bremen.de/de/dienststelle/bremen128.c.1238380.de)

### **Basisinformationen**

Das Zentrale Fahrerlaubnisregister (ZFER) erfasst alle seit dem 01. Januar 1999 in Deutschland ausgestellten Führerscheine mit den einheitlichen europäischen Fahrerlaubnisklassen A bis E und die nationalen Fahrerlaubnisklassen.

Das Zentrale Fahrerlaubnisregister speichert

- in Deutschland erteilte Fahrerlaubnisse nach den europäischen einheitlichen Klassen A bis E und den nationalen deutschen Klassen M, L, S und T (bis 19. Januar 2013) sowie L und T (ab 19. Januar 2013)
- bei Fahranfängerinnen und Fahranfängern zusätzlich die Probezeit
- Fahrerlaubnisse zur Fahrgastbeförderung
- Dienstfahrerlaubnisse von Polizei, Bundespolizei und Bundeswehr
- Fahrlehrerlaubnisse und Dienstfahrlehrerlaubnisse von Fahrlehrerinnen und Fahrlehrern
- Zivile sowie dienstliche Berechtigungen von Kraftfahrsachverständigen, Prüferinnen und Prüfern sowie Prüfingenieurinnen und Prüfingenieuren

Die Fahrerlaubnisbehörde meldet die Daten an das Kraftfahrt-Bundesamt nach der Erteilung der Fahrerlaubnis. Im Zentralen Fahrerlaubnisregister werden die fahrerlaubnisrelevanten Daten gespeichert, nicht jedoch die Anschrift. Fahrerlaubnisrelevante Daten sind zum Beispiel:

- Personendaten
- Fahrerlaubnis- und Führerscheinnummer
- zuständige Behörde
- Fahrerlaubnisklassen
- Auflagen
- Beschränkungen

Sie können mit Hilfe der Online-Registerauskunft eine Auskunft aus dem Zentralen Fahrerlaubnisregister erhalten. Alternativ können Sie die Auskunft per Post bekommen.

Eine Online-Registerauskunft kann nur generiert werden, wenn die Daten im Zentralen Fahrerlaubnisregister und die vorliegenden Personendaten identisch sind. Alternativ erfolgt eine manuelle Nachbearbeitung und Sie erhalten die Auskunft über den von Ihnen gewählten Kommunikationskanal.

### **Voraussetzungen**

Die Auskunft können Sie ohne weitere Voraussetzungen erhalten.

## **Welche Unterlagen benötige ich?**

- Wenn Sie eine Auskunft über Eintragungen zu Ihrer Person im ZFER per Post beantragen möchten:
	- Antrag auf Auskunft aus dem ZFER
	- Kopie der Vorder- und Rückseite Ihres gültigen Personalausweises, Reisepasses oder Aufenthaltstitels
	- alternativ: amtlich beglaubigte Unterschrift

# **Verfahren**

Eine Auskunft aus dem Zentralen Fahrerlaubnisregisterkönnen Sie über die Online-

Registerauskunft auf der Internetseite des Kraftfahrt-Bundesamts erhalten:

- Wählen Sie die Auskunft aus dem Zentralen Fahrerlaubnisregister aus.
- Für die Online-Registerauskunft benötigen Sie die Online-Ausweisfunktion Ihres Personalausweises oder elektronischen Aufenthaltstitels zur Authentifizierung.
- Ergänzen Sie die im Ausweisdokument hinterlegten Daten.
- Machen Sie Angaben zu Ihrem Titel, falls dieser nicht bereits aufgeführt ist, und zur gewünschten Sprache (Deutsch oder Englisch) der Auskunft.
- Sie können die Auskunft nun direkt als PDF-Dokument herunterladen.
- In einigen Fällen ist keine eindeutige Identifizierung möglich, diese müssen manuell nachbearbeitet werden.
	- Sie erhalten Ihre Auskunft in diesem Fall über den Postweg.

Alternativ können Sie die Auskunft per Post erhalten:

- Laden Sie das Formular "Antrag auf Auskunft aus dem Zentralen Fahrerlaubnisregister (ZFER) von der Website des KBA.
- Füllen Sie das Formular aus und fügen Sie die benötigte Unterlage hinzu.
- Anschließend schicken Sie das Formular an das KBA.
- Nachdem das KBA dies bearbeitet hat, bekommen Sie das Ergebnis per Post zugestellt.

# **Rechtsgrundlagen**

• [§ 58 Straßenverkehrsgesetz \(StVG\)](https://www.gesetze-im-internet.de/stvg/__58.html)

## **Welche Fristen sind zu beachten?**

Es gibt keine frist.

## **Wie lange dauert die Bearbeitung?**

Die Online-Registerauskunft erhalten Sie in der Regel sofort. Bei der Auskunft per Post beträgt die Bearbeitungsdauer 3 bis 4 Werktage nach Eingang im KBA.

Bei der Auskunft per Post beträgt die Bearbeitungsdauer 3 bis 4 Tage nach Eingang im KBA.

## **Welche Gebühren/Kosten fallen an?**

Es fallen keine Kosten an.